# Oregon Law Practice Management

Practice Management Tips for Oregon Lawyers

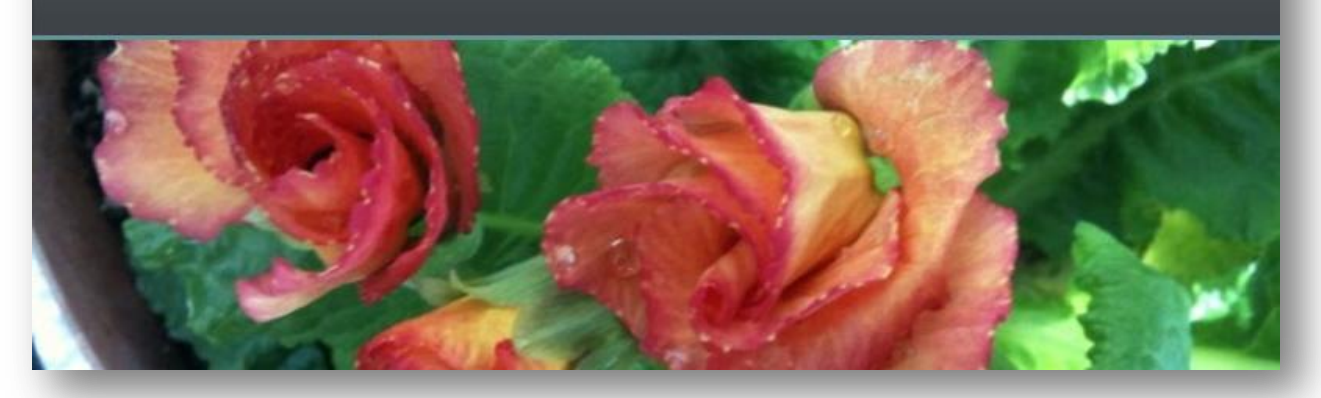

# **A Look Back – The Best Tips Come from Tweets**

If you're a fan of social media, in particular [Twitter,](http://twitter.com/) then you need no convincing of it's influence. A source for breaking news, advice, inspiration, and trends – 140 characters can be [quite](http://today.msnbc.msn.com/id/40645273/ns/today-today_celebrates_2010/)  [powerful.](http://today.msnbc.msn.com/id/40645273/ns/today-today_celebrates_2010/) If you have followed this blog from it's inception, then you know I'm not just [on Twitter,](http://twitter.com/#!/OreLawPracMgmt) I'm a [Twitter fanatic.](http://wp.me/pD0Jk-4A) So as the year draws to a close, please indulge me while I reminisce. I give you some of my favorite tweets from 2010:

#### **Practice Tips – Marketing – Networking – Client Relations**

- [25 quick tips for a healthier bottom line](http://bit.ly/fYPvqS) (via [@ABAesq\)](http://twitter.com/#!/ABAesq)
- Do you answer your company phone with "hello?" [Add some greeting to your greeting!](http://bit.ly/h9dKyf) (via [@Callruby](http://twitter.com/#!/callruby) Ruby Receptionists)
- [Expand Your Social Networks to Create Meaningful Connections and Build Business](http://oregonlawpracticemanagement.wordpress.com/Documents%20and%20Settings/Beverly/Desktop/masslomap.blogspot.com/2010/12/guest-%E2%80%A6) (via [@MassLOMAP\)](http://twitter.com/MassLOMAP)
- [Get ready for tax filing season with our tips for reporting employee and contractor wages](http://ow.ly/3iJcM) (RT [@BusinessDotGov\)](http://twitter.com/#!/BusinessDotGov)
- Great post by [@VickiVoisin](http://twitter.com/VickiVoisin) on the Paralegal Mentor: [Are you Thinking HOORAY! or OH NO! ??](http://tinyurl.com/3acd2lm)  $\bullet$ (Effective billing practices for paralegals.) (via [@NALStweet\)](http://twitter.com/#!/NALStweet)
- [Jurors' comprehension of jury instructions: 50%.](http://bit.ly/93morE) New issue of OJRU. (RT [@KKComCon\)](http://twitter.com/KKComCon)  $\bullet$
- [Law firms use You Tube](http://bit.ly/h8tYb1) to show off services, specialties (via [samtaracollier](http://twitter.com/#!/samtaracollier) Samantha Collier)
- New at My Law License: [Do You Want More Clients, Or More Referrals?](http://bit.ly/hG6AeD) >Good guidance for new attys (RT [@btannebaum](http://twitter.com/btannebaum) via [@DavidSug\)](http://twitter.com/#!/DavidSug)
- [New Federal Rule on Experts Takes Effect Dec. 1](http://tinyurl.com/22l3lzw) (RT [@DaphneDrescher](http://twitter.com/#!/DaphneDrescher) RT [@HaleyOdom\)](http://twitter.com/HaleyOdom)
- Oregon Court of Appeals: [Biking while drunk](http://bit.ly/hygZZg) counts in Three Strikes' law (RT [@KTVZ\)](http://twitter.com/KTVZ)
- [Understanding Lawyers: The Personality Traits of Successful Practitioners](http://bit.ly/g4oCtp) (via [@steigerlaw\)](http://twitter.com/#!/steigerlaw)

## **Technology and Social Media**

- [5 Essential iPad Apps for Students](http://ping.fm/MutcN) The Mac Lawyer (RT [@goclio](http://twitter.com/#!/goclio) [@themaclawyer\)](http://twitter.com/themaclawyer)
- 5 Tools Maximize Your "Twitter Lists" Usage (RT [@TweetSmarter\)](http://twitter.com/TweetSmarter)
- [Alabama State Bar Ethics Opinion Permits Use of Cloud Computing For Client Data](http://bit.ly/fVAdkP) (RT [@LawSpy\)](http://twitter.com/LawSpy)
- Attorneys: if you wish to use Dropbox, set it up with TrueCrypt how to's:<http://ow.ly/3huft> and <http://ow.ly/3hu9W> (via [@LegalTypist;](http://twitter.com/LegalTypist) via [@victormedina\)](http://twitter.com/#!/victormedina)
- [Clean your Twitter DM inbox quickly & easily](http://j.mp/ggONZY) using InboxCleaner (RT [@TweetSmarter\)](http://twitter.com/TweetSmarter)
- [Examining a PDF's Document Security](http://bit.ly/fNXSEU) (via [@ltrc](http://twitter.com/#!/ltrc) RT [@rodneydowell:](http://twitter.com/rodneydowell) RT [@ernieattorney\)](http://twitter.com/ernieattorney)  $\bullet$
- [Firms Turning to Open Source Alternatives for Web Site Design & Management](http://tinyurl.com/24233m7) (RT [@nerinopetro](http://twitter.com/nerinopetro) via [@rodneydowell\)](http://twitter.com/#!/rodneydowell)
- [Handling negative comments online](http://bit.ly/hbAyGM) {Video} (important advice 4 social media users) (RT  $\bullet$ [@AdvertisingLaw:](http://twitter.com/AdvertisingLaw) RT [@ginidietrich\)](http://twitter.com/ginidietrich)
- [How to Achieve Email Nirvana](http://oregonlawpracticemanagement.wordpress.com/Documents%20and%20Settings/Beverly/Desktop/shar.es/XrbzV) (RT [@rocketmatter\)](http://twitter.com/rocketmatter)  $\bullet$
- [Little Johnny got your iPhone?](http://bit.ly/g17tQt) He may be downloading expensive apps from iTunes, (via [@jeffrichardson\)](http://twitter.com/jeffrichardson)
- [Me and Dropbox, sitting in a tree. S-Y-N-C-I-N-G.](http://db.tt/HWFO1IZ) (via [@HomeAccountancy\)](http://twitter.com/#!/HomeAccountancy) (Dropbox, "the  $\bullet$ easiest way to store, sync, and, share files online.")
- Mobile security threats are said to be on the rise for 2011. [Are you doing all you can to guard your](http://bit.ly/eBjMVg)   $\bullet$ [#iPhone data?](http://bit.ly/eBjMVg) (RT [@PCTools\)](http://twitter.com/#!/PCTools)
- NEW Ohio opinion: Judges and lawyers can be social media 'friends,' says high court (by  $\bullet$ [@deanofsearch](http://twitter.com/deanofsearch) (via [@nikiblack\)](http://twitter.com/#!/nikiblack)
- PCWorld's "100 Best Products of 2010" (RT [@iomega\)](http://twitter.com/#!/iomega)
- Practical Paralegalism: [Do You Know Where Your Mobile Devices Are?](http://oregonlawpracticemanagement.wordpress.com/Documents%20and%20Settings/Beverly/Desktop/practicalparalegalism.com/2010/11/ethics%E2%80%A6) (via [@ExpertParalegal\)](http://twitter.com/ExpertParalegal)
- [Protect yourself from cyber scams](http://ow.ly/1aldFm) (via [@DocketzMA\)](http://twitter.com/#!/DocketzMA)  $\bullet$
- [Read my review](http://bit.ly/hT3hvB) of @CredenzaSoft's practice management product in this month's ABA GP/Solo  $\bullet$ mag (via [@jaredcorreia\)](http://twitter.com/#!/jaredcorreia)
- RocketMatter News: Dropbox Integration, Upcoming CLE Webinars, Holiday Gift Ideas  $\bullet$ <http://bit.ly/epb1ly> (RT [@rocketmatter](http://twitter.com/rocketmatter) via [@jaredcorreia\)](http://twitter.com/#!/jaredcorreia)
- Secure Passwords [You are the weakest link!](http://tinyurl.com/299pu62) (Make them 12 characters long now) (absolutely!)  $\bullet$ (RT [@jimcalloway\)](http://twitter.com/jimcalloway)
- [Social Media for Law Firms: New Facebook Profiles –](http://bit.ly/g8iude) What You Need to Know (RT [@samtaracollier\)](http://twitter.com/samtaracollier)
- [Who's the Boss—You or the Beep?](http://oregonlawpracticemanagement.wordpress.com/Documents%20and%20Settings/Beverly/Desktop/attorneyatwork.com/articles/whos-%E2%80%A6) Attorney at Work via [@DanPinnington\)](http://twitter.com/#!/DanPinnington)  $\bullet$

## *A note from the author:*

Truth be told, so much (good!) content comes and goes (so quickly) on [Twitter,](http://twitter.com/) that putting together such a list is harder than it looks. All of these great tips were culled from tweets in the last 30 days. I mention this not only in the spirit of full disclosure, but also to drive home a point: [Twitter](http://twitter.com/) has a lot to offer. It isn't a passing fancy, it's for real. So if you haven't jumped on board yet, add this to your list of New Year's resolutions.

Copyright 2010 Beverly Michaelis

Originally published at [http://oregonlawpracticemanagement.wordpress.com/2010/12/27/a-look](http://oregonlawpracticemanagement.wordpress.com/2010/12/27/a-look-back-the-best-tips-come-from-tweets/)[back-the-best-tips-come-from-tweets/](http://oregonlawpracticemanagement.wordpress.com/2010/12/27/a-look-back-the-best-tips-come-from-tweets/) December 27, 2010.